## SPOUSAL SURCH SURCH SURCH SURCH SURCH SURCH SURCH SURCH SURCH SURCH SURCH SURCH SURCH SURCH SURCH SURCH SURCH<br>SURCH SURCH SURCH SURCH SURCH SURCH SURCH SURCH SURCH SURCH SURCH SURCH SURCH SURCH SURCH SURCH SURCH SURCH SU<br>S **RESET YOUR PASSWORD**

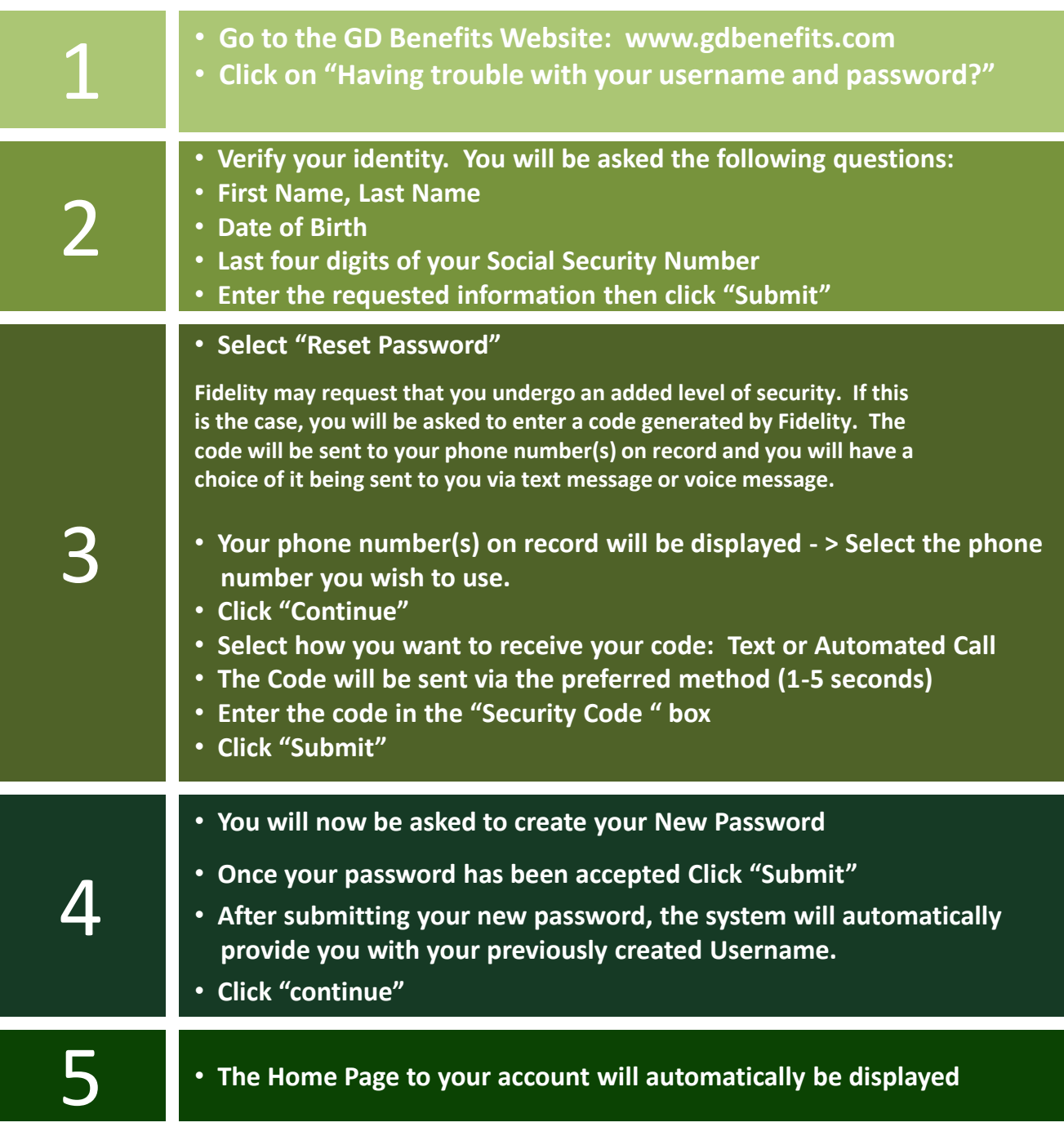

**You may also contact the General Dynamics Service Center for assistance or to re-set your password via telephone: 1-888-432-3633**

## SPOUSAL SURCH SURCH SURCH SURCH SURCH SURCH SURCH SURCH SURCH SURCH SURCH SURCH SURCH SURCH SURCH SURCH SURCH<br>SURCH SURCH SURCH SURCH SURCH SURCH SURCH SURCH SURCH SURCH SURCH SURCH SURCH SURCH SURCH SURCH SURCH SURCH SU<br>S REINICIAR SU CONTRASEÑA

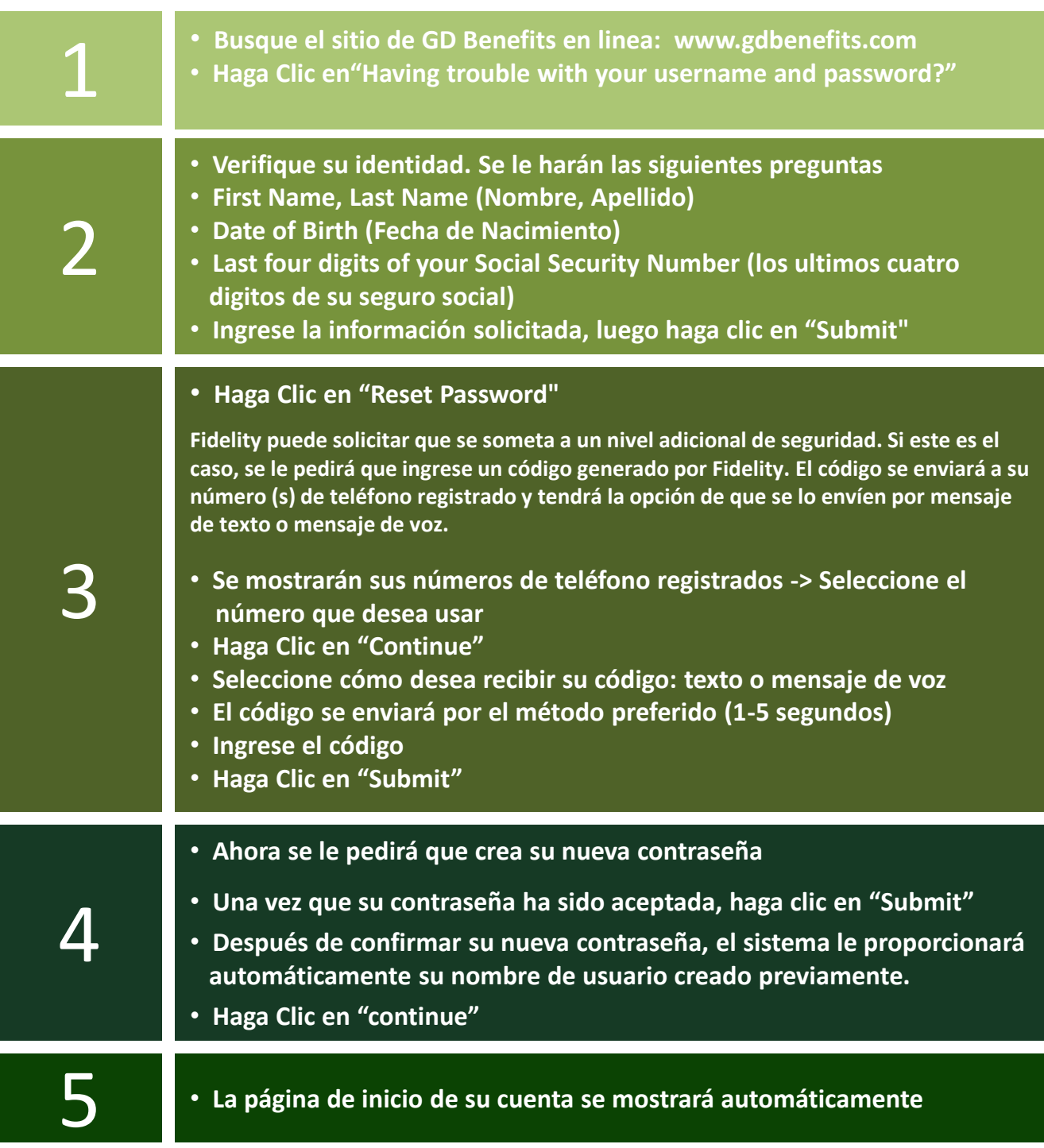

**También puede comunicarse al Centro de Servicio de General Dynamics para obtener asistencia por teléfono: 1-888-432-3633**